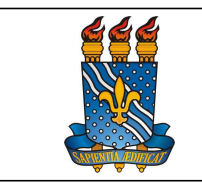

UNIVERSIDADE FEDERAL DA PARAÍBA

PRÓ-REITORIA DE GESTÃO DE PESSOAS

MANUAL DO SERVIDOR

# ESTÁGIO PROBATÓRIO - TÉCNICO-ADMINISTRATIVO

## **DEFINIÇÃO**

Período de 36 (trinta e seis) meses de efetivo exercício, no qual o servidor é avaliado acerca da sua aptidão e capacidade para o desempenho do cargo. Em caso de reprovação, o servidor será exonerado. Se estável no serviço público, será reconduzido ao cargo anteriormente ocupado.

## PÚBLICO-ALVO

Servidores técnico-administrativos ativos da UFPB com menos de três (03) anos de efetivo exercício no atual cargo.

# REQUISITOS BÁSICOS

- 1. Possuir menos de três (03) anos de efetivo exercício no atual cargo;
- 2. Possuir login e senha para acesso ao SIGRH;
- 3. Estar localizado em algum setor/equipe no SIGRH;
- 4. Possuir o mínimo de 120 (cento e vinte) dias consecutivos ou 180 ( cento e oitenta) dias intercalados de efetivo exercício do atual cargo em um mesmo setor/equipe.

# DOCUMENTAÇÃO NECESSÁRIA

Todos os registros serão efetuados no SIGRH, pelo caminho: Login/senha> Menu Servidor>Avaliação.

- 1. Planos de Trabalho Setorial e Individual elaborados;
- 2. Plano de Trabalho Individual confirmado;
- 3. Formulários de avaliação de desempenho por competências preenchidos.

### Procedimentos do processo:

Avaliação de Desempenho / Estágio Probatório - Etapa Inicial

Etapa Quem faz? O que faz?

UNIVERSIDADE FEDERAL DA PARAÍBA

PRÓ-REITORIA DE GESTÃO DE PESSOAS Versão: 2.0

#### MANUAL DO SERVIDOR

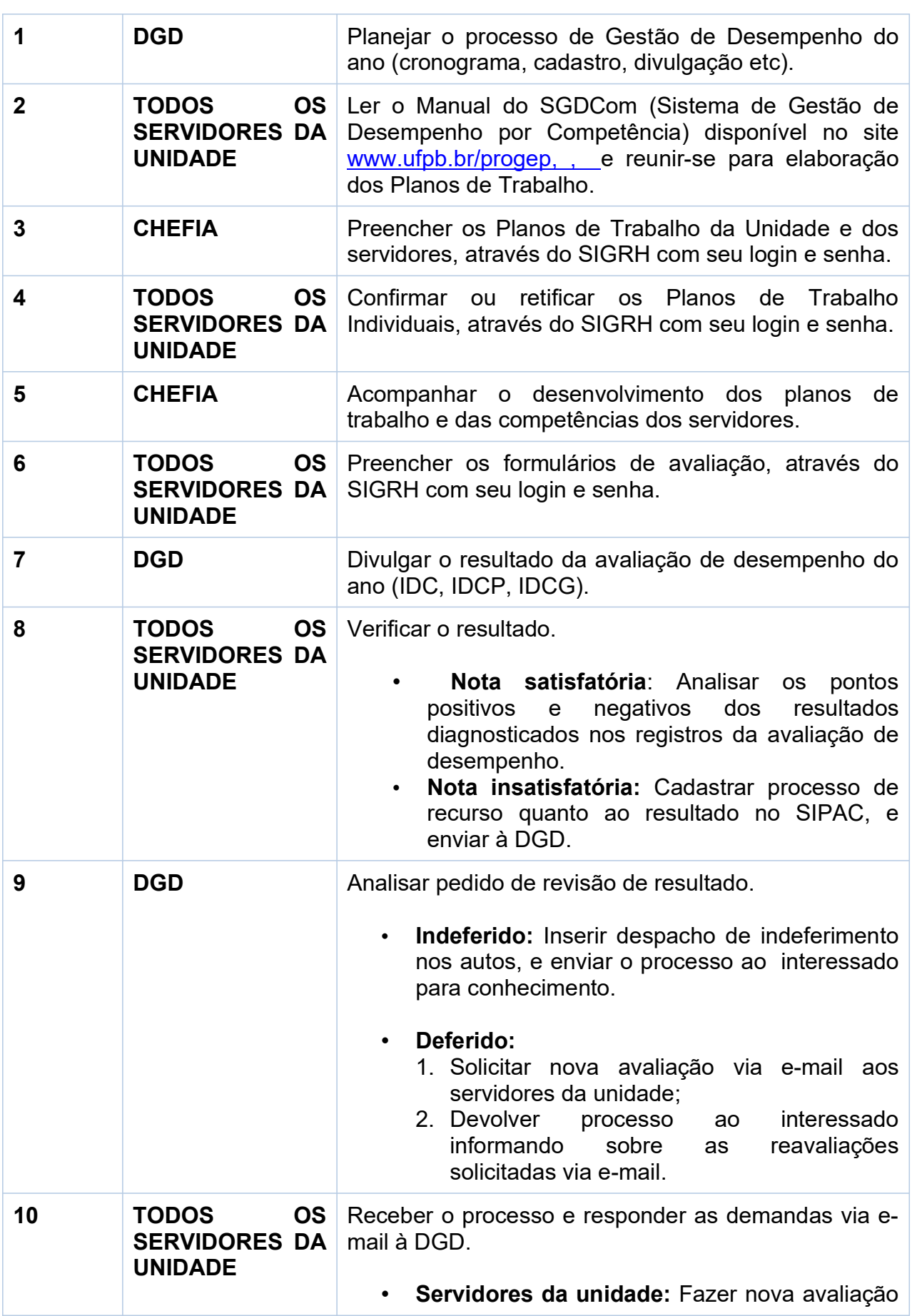

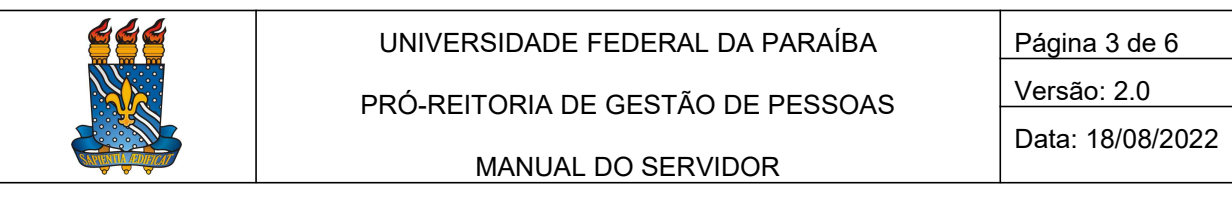

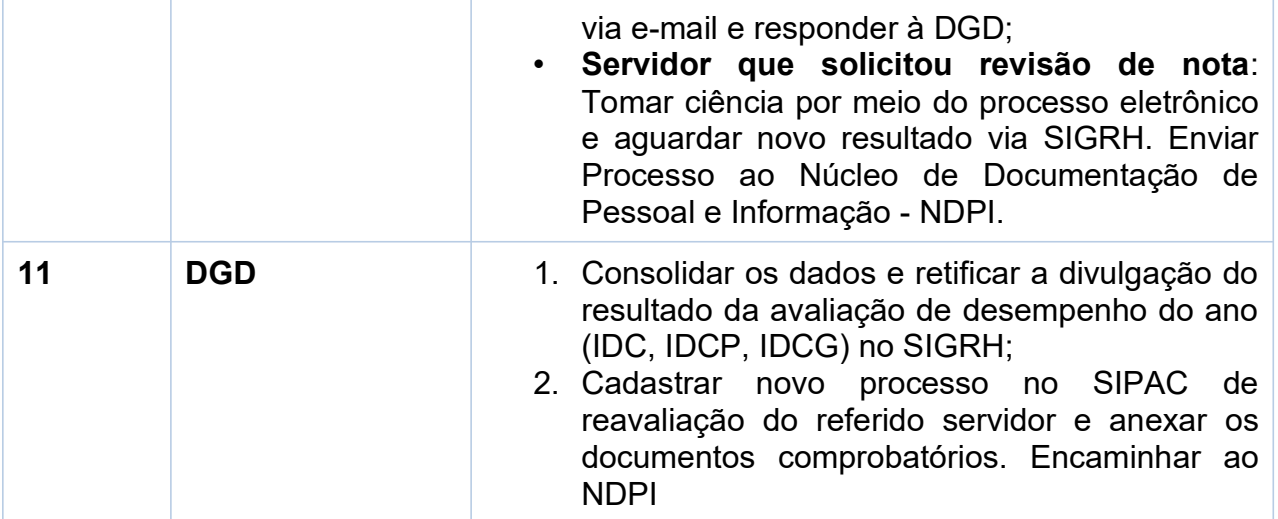

## Estágio Probatório – Etapa final

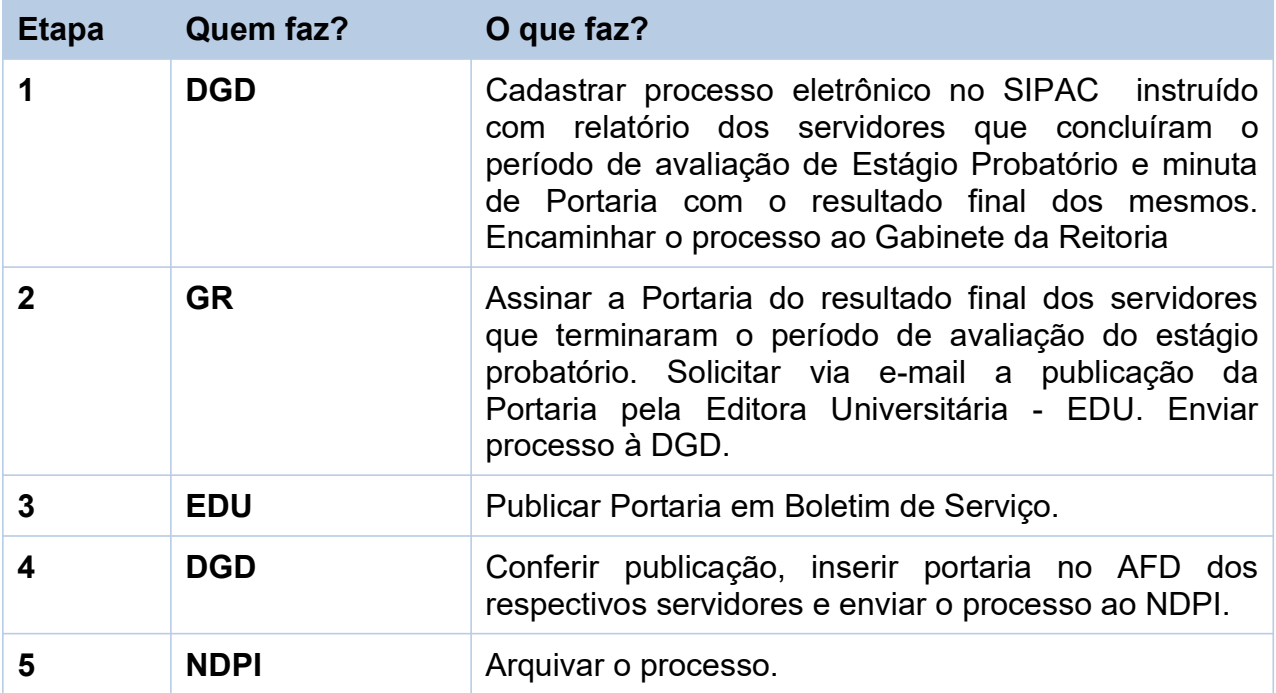

#### Contato

Divisão de Gestão de Desempenho – DGD

- E-mail: avaliacao@progep.ufpb.br
	- Telefone: (83) 3216-7722; (83) 3216-7284
	- SIGRH: Menu Servidor > Solicitações > Solicitações eletrônicas > Realizar Solicitação eletrônica

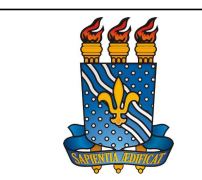

UNIVERSIDADE FEDERAL DA PARAÍBA

Versão: 2.0 Data: 18/08/2022

MANUAL DO SERVIDOR

Obs.: Entrar em contato, preferencialmente, via Solicitação Eletrônica/SIGRH, conforme procedimentos definidos no capítulo de Canais de Acesso

# Fundamentação legal

- Lei nº 8.112, de 11 de dezembro de 1990
- Constituição da República Federativa do Brasil, de 1988.

### Tempo médio de execução

Até 4 (quatro) meses.

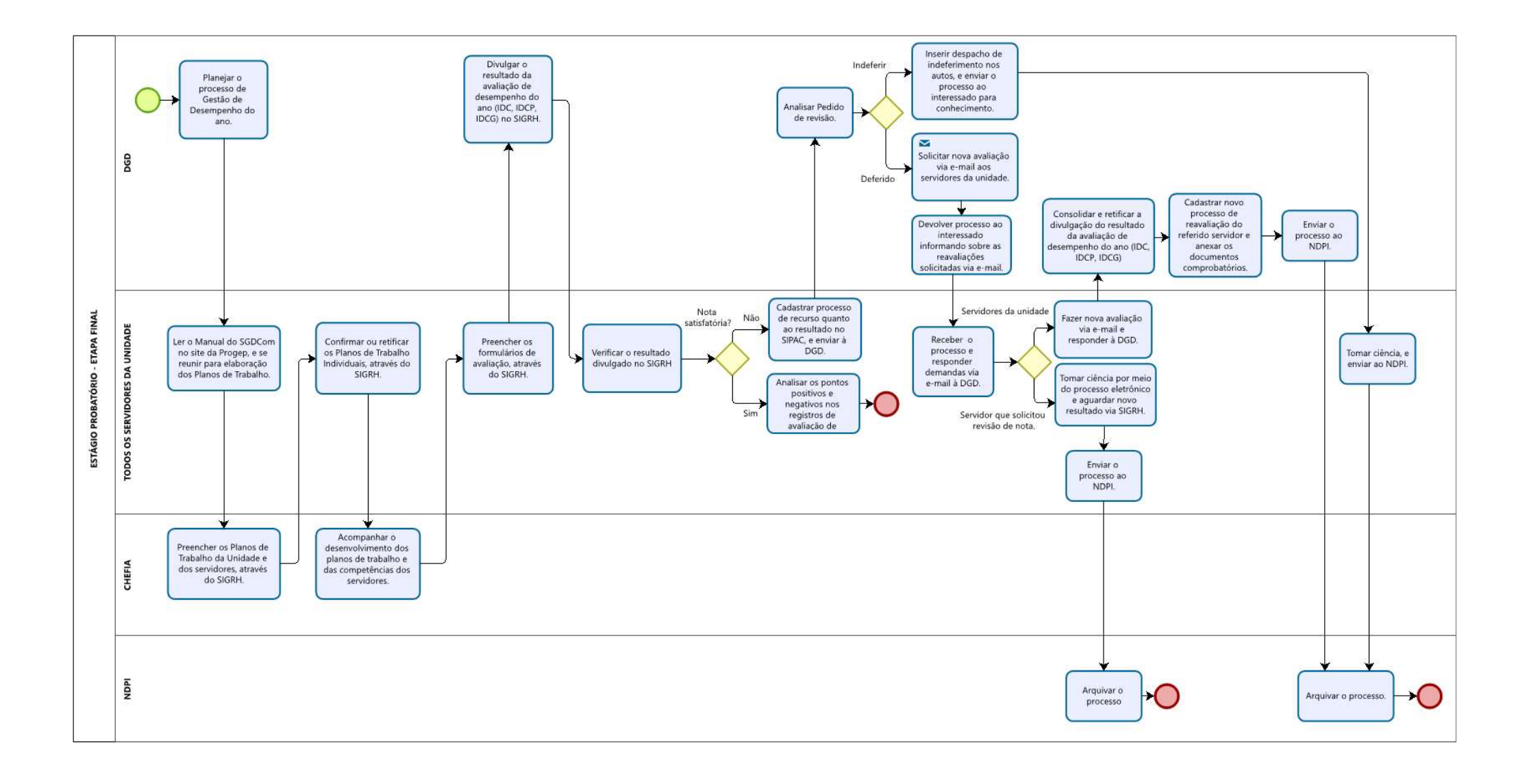

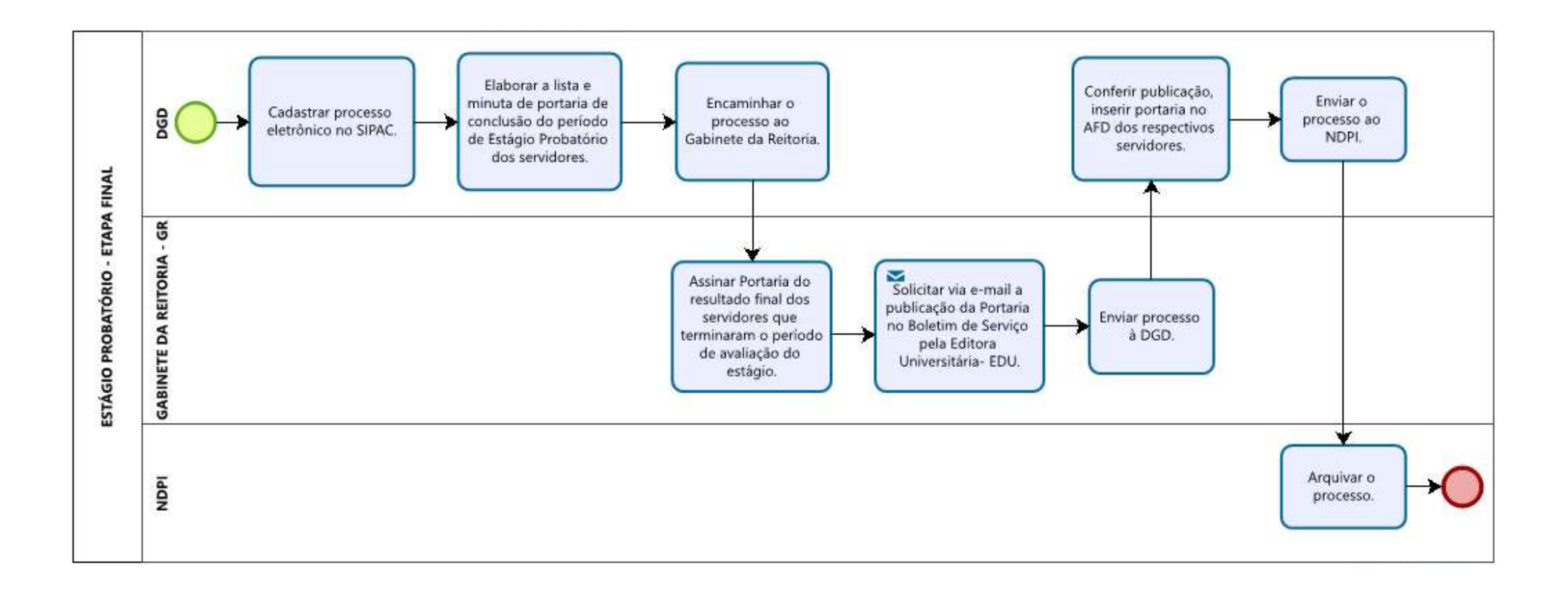